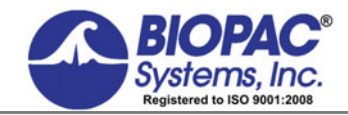

APPLICATION NOTE

42 Aero Camino, Goleta, CA 93117 Tel (805) 685-0066 | Fax (805) 685-0067 info@biopac.com | **www.biopac.com** 

Updated 10.24.16

## **Application Note 156 Acq***Knowledge* **File Format for Windows/PC**

*NOTE* This application note contains information on older file formats. For newer formats please use [BIOPAC](http://www.biopac.com/api-biopac-file-formats)  [File Format ACKAPI](http://www.biopac.com/api-biopac-file-formats).

# **Document Log**

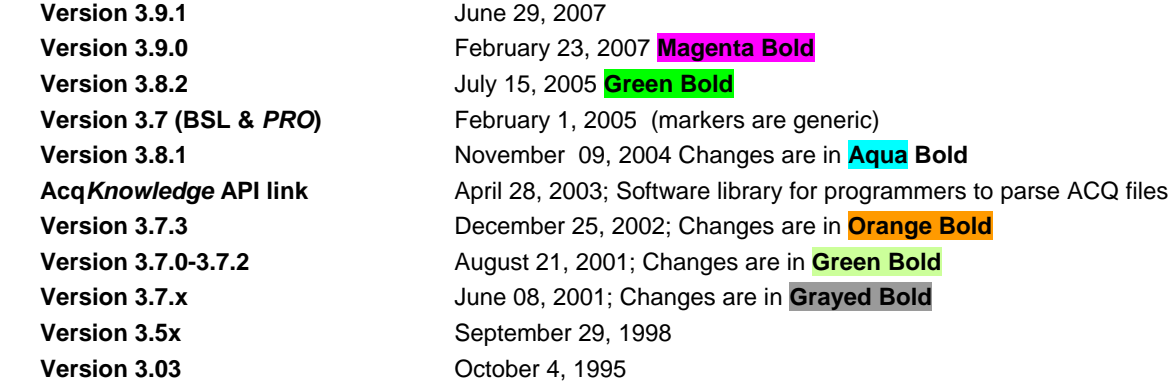

#### **Graph Header Section**

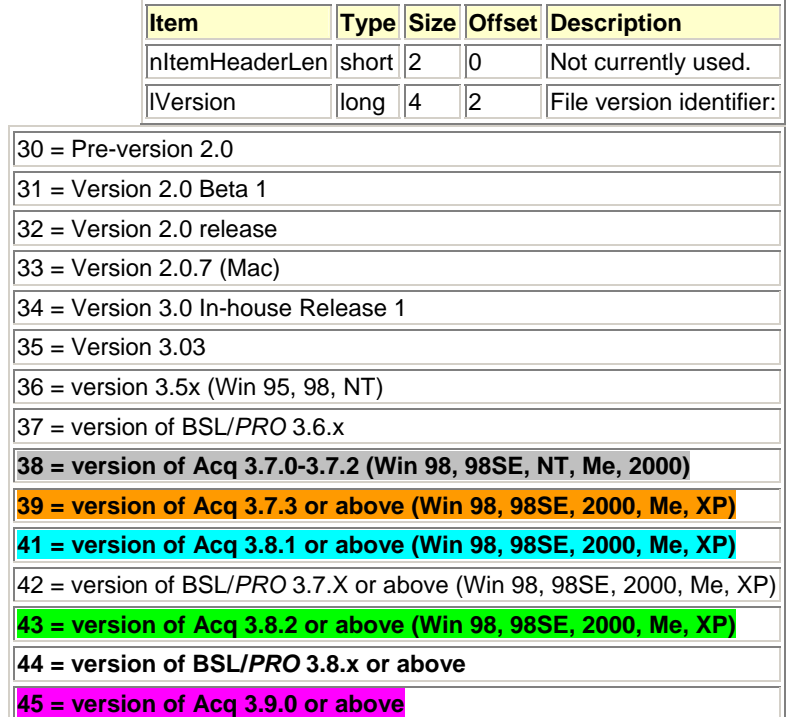

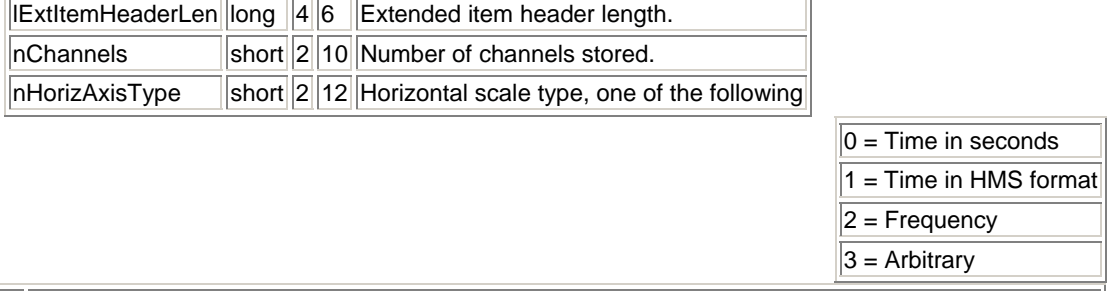

 $n$ CurChannel short  $214$  Currently selected channel.

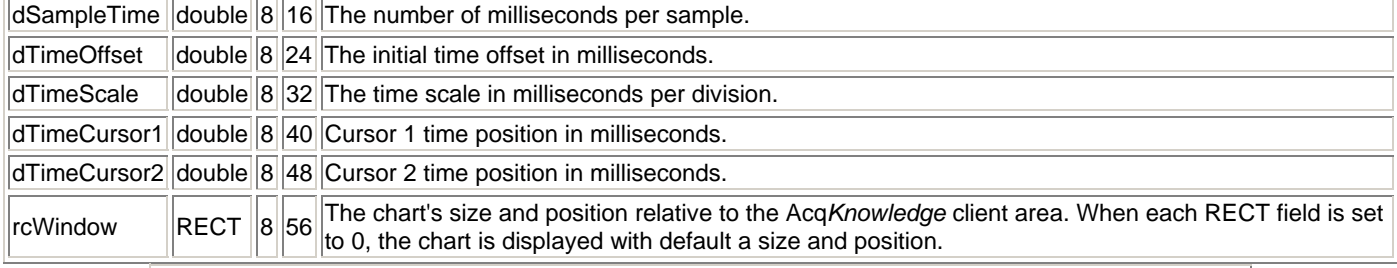

nMeasurement[6] short 6\*2 64 Describes the currently selected measurements, one of the following:

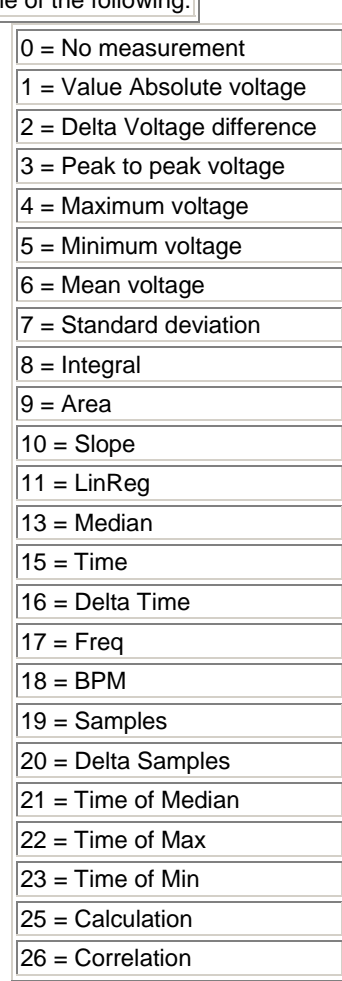

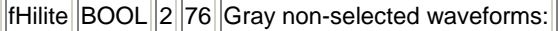

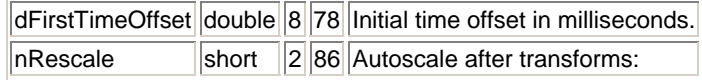

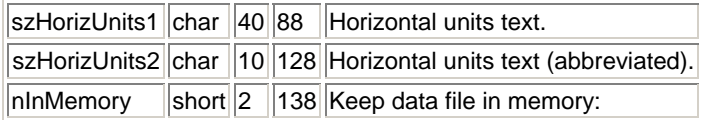

 $\boxed{0}$  = Don't gray  $\vert 1 =$  Gray.

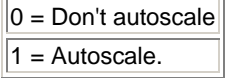

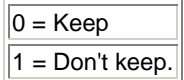

fGrid BOOL 2 140 Enable grid display.

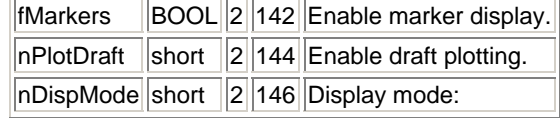

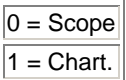

 $nR$ Reserved short  $2$  148 Reserved.

### **Version 3.0 and above ...**

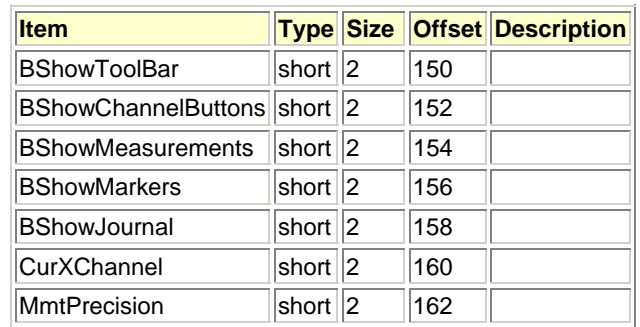

# **Version 3.02 and above ...**

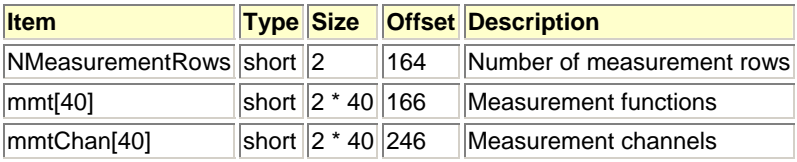

## **Version 3.5x and above ...**

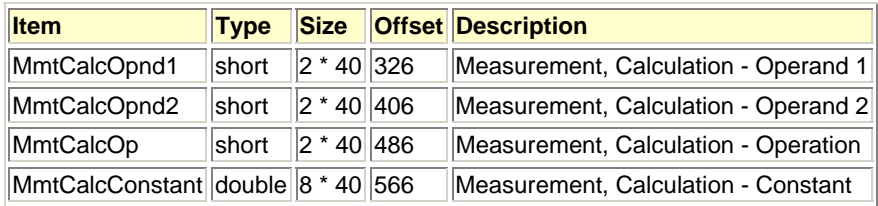

### **Version 3.7.0 and above ...**

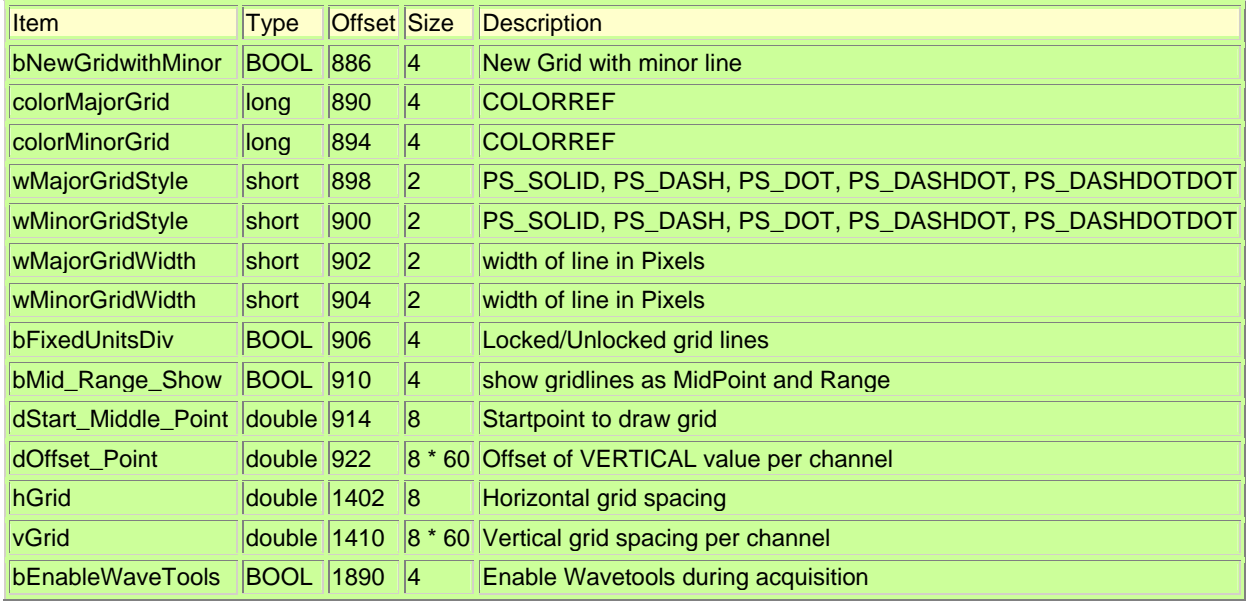

## **Version 3.7.3 and above ...**

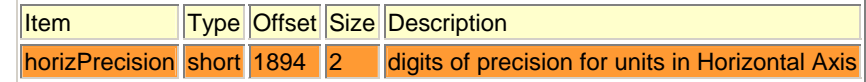

 **Version 3.8.1 and above ...**

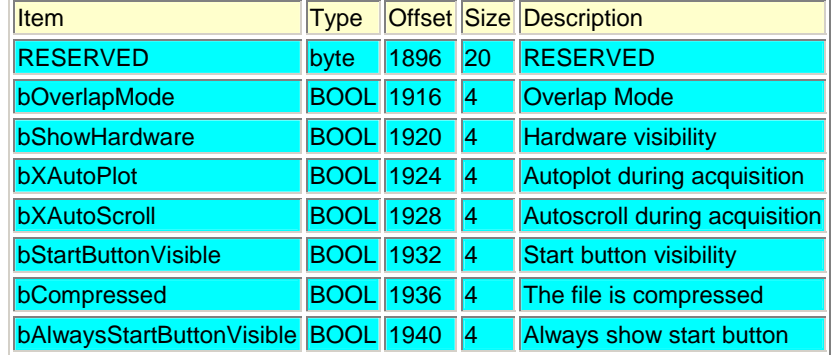

# **Version 3.8.2 and above ...**

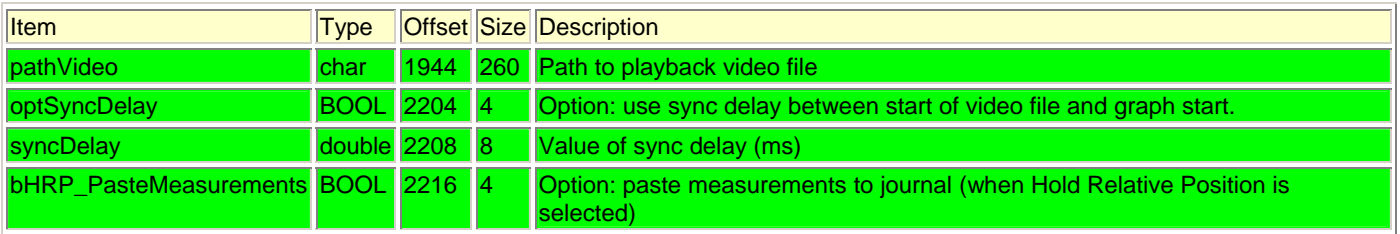

# **Version 3.9.0 and above ...**

† 256 is a string required for the expression; 40 = 5\*8 (max columns \* max rows)

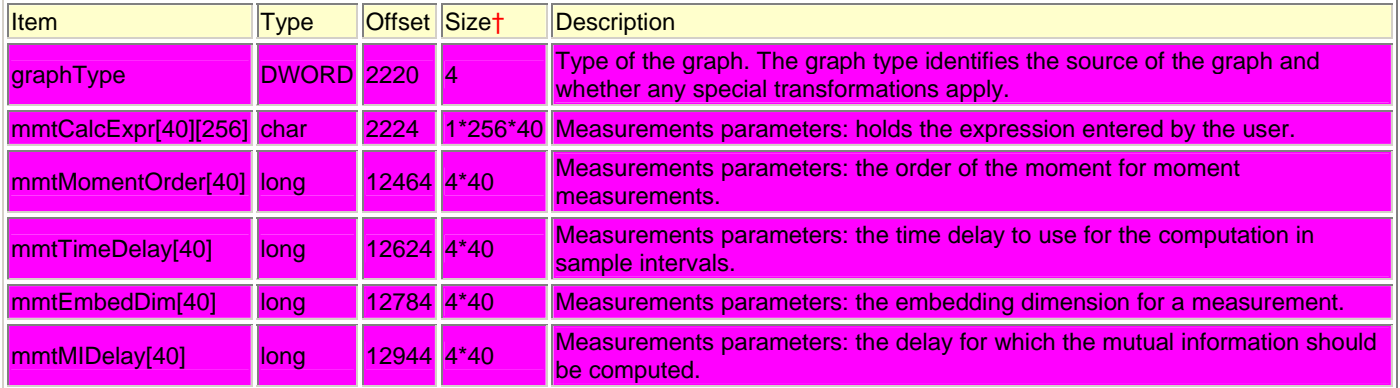

## **Per Channel Data Section...**

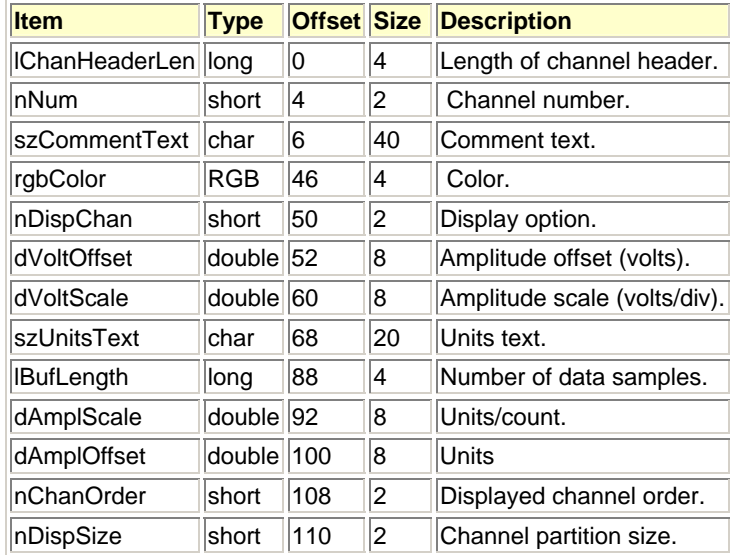

#### **Version 3.0 and above ...**

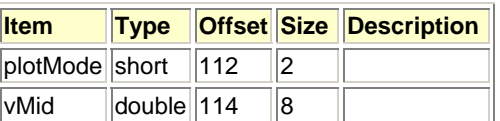

### **Version 3.7.0 and above ...**

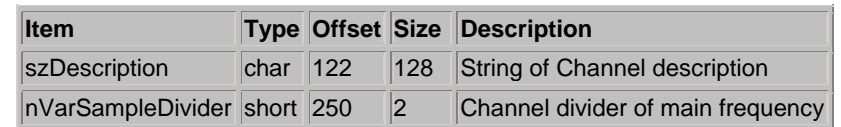

## **Version 3.7.3 and above ...**

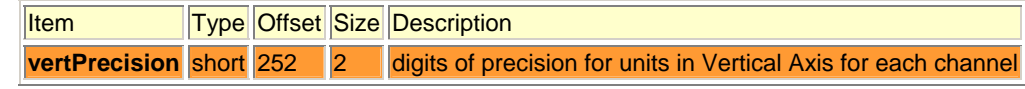

### **Version 3.8.2 and above ...**

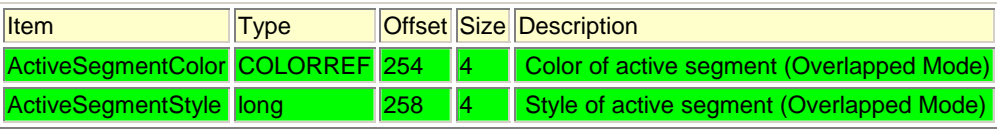

### **Foreign Data Section...**

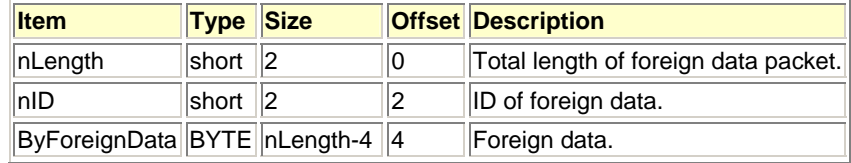

## **Per Channel Data Types Section...**

This block is repeated for as many channels that were detected in the graph header packet nChannels field.

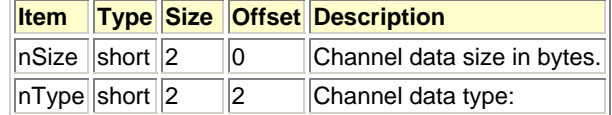

 $1 =$  double  $2 = int$ 

# **Channel Data Section...**

The individual channel data is stored after the Per Channel Data Types Section. The channel data is in an interleaved format. The start of the real Channel Data is described by the following equation:

[lExtItemHeaderLen] + [lChanHeaderLen \* nChannels] + [nlength] + [4 \* nChannels]

The size of the Graph header section is defined in lExtItemHeaderLen (for Acq 3.7x this is 1894 bytes) if you take this value it will give you a pointer to the **Per Channel Data** section...

- The **Per Channel Data** section size is defined by lChanHeaderLen for each channel. Use the nChannels variable from the Graph header section and multiply by lChanHeaderLen (252 bytes for Acq 3.7x), add to the value from above this will then give you a pointer to the Foreign Data section.
- The **Foreign Data** section length is defined by nLength and will vary depending on your acquisition setup. Add this to your running sum to get a pointer to the Per Channel Data Types section.
- The **Per Channel Data Types** section is where you find out if your data is double or integer and 2 bytes (Analog) or 8 bytes (Calculation channel) again this is repeated for each channel so multiply nChannels by 4 to get the total length of this section and add to your running sum to get a pointer to the real data.

A note of caution here, since we have added the variable sampling ability this could make the interleaved data format very complex to understand. For this reason, you will want to be sure all channels are at the same rate and length in order to export the data correctly. The data is stored in an interleaved format.

For 3 channels it would look something like:

Ch1 sample1, Ch2 sample1, Ch3 sample1, Ch1s2, Ch2s2, ch3s2, Ch1s3, Ch2s3, Ch3s3, etc.

If channels are sampled at different rates rather than having 3 channels of data for each sample it will skip the channel that has no value at that sample. For 3 channels, Channel 2 is half the sample rate it would look like:

Ch1 sample1, Ch2 sample1, Ch3 sample1, Ch1s2, ch3s2, Ch1s3, Ch2s3, Ch3s3, etc.

With Ch2s2 missing you can see how this would create disruption if the reading program is expecting a sample for each waveform. **Markers Header Section...** 

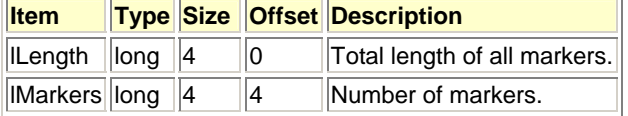

#### **Marker Item Section...**

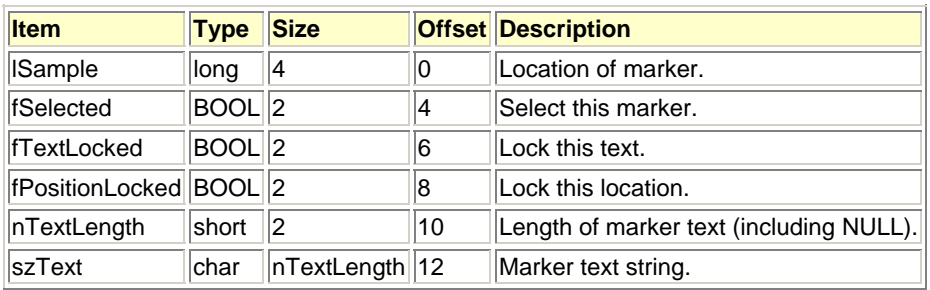

#### **[BIOPAC File Format API](http://www.biopac.com/research.asp?SubCatID=67&Main=Software)** for BSL or Acq*Knowledge* Files

The **BIOPAC File Format Application Programming Interface (API)** is a software library that people with programming knowledge can use to identify and parse information in BIOPAC's ACQ binary file format.

The API is a software library programmers can use to create applications—it is not a data extraction program.

The API was developed using Microsoft Visual Studio C/C++ and is designed to be compatible with Microsoft C++ and Microsoft Visual Basic. The API may work with other developer's tools, but has not been tested for compatibility.

The API is the easiest way for people with programming knowledge to extract data from ACQ files for advanced analysis.

The API can be used for \*.ACQ files created by BSL Lessons, BSL *PRO* or Acq*Knowledge*. It works with acquisitions of a single sample rate saved in the standard (not compressed) ACQ file format. The API can be used for files created on PCs with Windows (98, 98SE, Me, 2000 and XP) or Macintosh files that have been transferred to a PC running Windows.

The Acq*Knowledge* API allows you to:

- Initialize an ACQ file structure
- Close an ACQ file structure
- Retrieve channel information
- Retrieve samples by segment of a specified channel
- Retrieve all the samples of a specified channel
- Retrieve a particular sample of a specified channel
- Retrieve samples by time slice of a specified channel
- Retrieve Journal Text for Acq*Knowledge* 3.7.3 or below
- Retrieve marker information
- Retrieve marker text of a specified marker

Use these base functions in a variety of combinations to extract specific data from an ACQ file and then use or transform the data in other analysis programs.

The API includes:

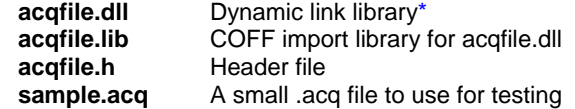

\* To run executables generated by the sample projects, a copy of acqfile.dll must exist in the same directory as the executable.

#### **Directories**

**docs** html documentation for the *acq* File Format **cplusplusample** sample VC++ 6.0 project folder **vbsample** sample VB 6.0 project folder

Open **acqfile 8h.htm** from the "docs" folder for the Main Page of the documentation and navigate as desired from there, or start with a sample file for C++ or VB projects.